# **como recuperar usuario pixbet**

- 1. como recuperar usuario pixbet
- 2. como recuperar usuario pixbet :vip cashback 1xbet
- 3. como recuperar usuario pixbet :inter estrela bet

# **como recuperar usuario pixbet**

#### Resumo:

**como recuperar usuario pixbet : Faça parte da jornada vitoriosa em mka.arq.br! Registre-se hoje e ganhe um bônus especial para impulsionar sua sorte!**  contente:

Arena Pixbet é uma plataforma de entretenimento online que oferece apostas esportivas em como recuperar usuario pixbet uma ampla variedade de esportes e eventos em como recuperar usuario pixbet todo o mundo. Com a Pixbet Arena, você pode apostar em como recuperar usuario pixbet jogos de futebol, basquete, tênis, e-sports e muito mais. Além disso, a Pixbet Arena

oferece uma excelente experiência de usuário, com uma interface fácil de usar e uma variedade de opções de pagamento seguras.

A Pixbet é uma das casas de apostas online líderes no Brasil e é licenciada e regulamentada pela Autoridade de Jogos de Malta. Isso significa que é totalmente seguro e justo jogar na Pixbet Arena. Além disso, a Pixbet oferece ótimas odds e uma ampla variedade de mercados de apostas, o que a torna uma ótima opção para os apostadores desportivos do Brasil.

Então, se você está procurando uma maneira emocionante e potencialmente lucrativa de se envolver em como recuperar usuario pixbet eventos esportivos, então a Arena Pixbet é definitivamente vale a pena considerar. Com como recuperar usuario pixbet ampla variedade de esportes e eventos, excelente experiência do usuário e segurança comprovada, é fácil ver por que a Pixbet Arena é tão popular entre os entusiastas de apostas esportivas no Brasil. Qual o valor mínimo para saque no Pixbet?

Além dele, você encontra mais dois métodos de pagamento disponíveis ao

r a janela de depósito ou saque no site de apostas da Pixbet: Anspace pay - Uma plataforma de pagamentos conhecida pela

sua velocidade no processamento de transações. O valor mínimo de saque aqui também é de

# **como recuperar usuario pixbet :vip cashback 1xbet**

A Pixbet é uma das maiores casas de apostas do País, fundada em como recuperar usuario pixbet Pernambuco por Ernildo Júnior há mais de dez anos. A plataforma oferece uma ampla variedade de opções de apostas, incluindo esportes, slot machines, jogos de casino e, atualmente, eleições.

Apostas nas Eleições no Pixbet

A Pixbet permite que os usuários apostem nas eleições presidenciais e governamentais no Brasil. Além disso, há uma ampla variedade de jogos de cassino, como Spaceman, JetX, Zeppelin, Sweet Bonanza, e Big Bass Splash, entre outros.

Como Apostar no Pixbet

Para apostar no Pixbet, siga as etapas abaixo:

# **como recuperar usuario pixbet**

A Pixbet destacou-se como uma plataforma de apostas esportivas e cassino online nas últimas tendências brasileiras. Oferecendo um variado leque de opções, desde apostas esportivas até o seu dinâmico cassino online, a Pixbet é reconhecida pela como recuperar usuario pixbet plataforma confiável e pagamentos rápidos.

#### **como recuperar usuario pixbet**

A Pixbet apresenta ampla variedade de apostas esportivas, com opções ao vivo e pré-jogo envolvendo diferentes esportes, tais como futebol, basquete e tênis. Com promoções exclusivas e palpites grátis, a plataforma Pixbet conquista cada vez mais adeptos. Para aqueles em como recuperar usuario pixbet busca de ação ainda mais empolgante, o cassino online da Pixbet propõe uma inédita variedade de jogos. Navegue pelo site e descubra os jogos JetX, Zeppelin, Spaceman e muito mais.

### **Como Fazer seu Depósito na Pixbet**

Para entrar nesse mundo empolgante de apostas, primeiro faça seu depósito através do seu banco de preferência - simples e rápido! copie o código de depósito Pix fornecido pela casa de apostas e cole-o durante a solicitação do pagamento de depósito na como recuperar usuario pixbet conta bancária.

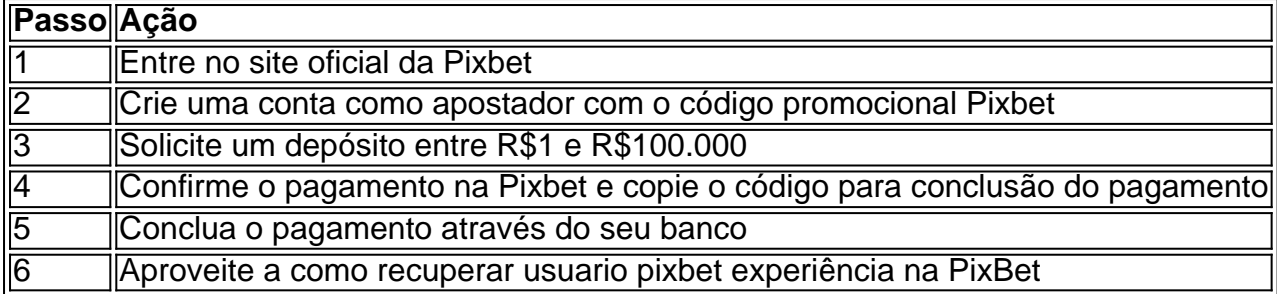

#### **Disponibilidade de Apostas Móveis**

Para apostadores que estão constantemente em como recuperar usuario pixbet movimento, a PixBet comprovou ser uma aplicação confiável e de alto desempenho - disponível e igualmente funcional em como recuperar usuario pixbet dispositivos móveis iOS e Android.

#### **Apostas Personalizadas**

Criação personalizada de apostas simplificada: as apostas personalizadas são construídas passo a passo conforme as escolhas pessoais do jogador: escolha os times, estabeleça a marcação, especifique o ganhador e assista à evolução da como recuperar usuario pixbet aposta!

#### **Garantindo Responsabilidade nas Apostas**

Quando se trata de apostas, é crucial manter o controle e a responsabilidade. Recomendamos sempre fazer apenas apostas que estejam dentro de seus limites financeiros, deixando de lado quaisquer preocupações enquanto se divertem e exploram o emocionante mundo da PixBet e das apostas digitais mais amplas.

# **como recuperar usuario pixbet :inter estrela bet**

E-mail:

No jardim da frente do lar de família Gregori, nos arredores Civitavecchia uma cidade portuária perto Roma é um bem-curado gruta contendo a pequena estátua enferrujada Virgem Maria

cercadas por plantas e flores. A estatueta foi comprade como recuperar usuario pixbet loja lembrança no local peregrinação católica Medjugorje na Bósnia

No final de abril, como um grupo dos peregrinos amontoados como recuperar usuario pixbet torno da gruta para rezar a estátua supostamente exalou óleo perfumado. Não foi o primeiro vez que se disse ter suado petróleo mas no momento filmado por alguns presentes e compartilhado nas redes sociais reacendeu fascínio na Itália sobre as alegações do sobrenatural pondo crentes contra opositores A história era ainda mais intrigante porque os Gregoris eram protagonistas As aparições da Virgem Maria e as estátuas chorando fazem parte do catolicismo desde tempos imemoriais, mas como recuperar usuario pixbet maio o Vaticano anunciou que havia regras mais rígida para conter possíveis fraudes ou boatos. Dizem ter proliferado na era das mídias sociais; só a palavra final sobre um evento sobrenatural é dada pelo papa: profetas não autodenominados nem bispos locais – até agora com poder de endossar tais ocorrência...".

"O paradoxo é que a própria Igreja Católica parece estar no topo da lista de não-crentes", disse Vincenzo Pace, professor do curso sociologia das religiões na Universidade como recuperar usuario pixbet Pádua. "Se você considerar o número dos aparições reivindicadas desde 1800s houve mais 930 e apenas 15 foram reconhecidos pela igreja mas às vezes se torna um compromisso ambígua - por exemplo: Por outro lado ele diz estas pessoas são fenômenos sem sentido."

A capa de um livro mostrando a estátua La Madonnina da família Gregori. Os membros masculinos se recusaram fazer testes do ADN para ajudar verificar onde o sangue veio {img}: Angela Giuffrida/The Guardian

Civitavecchia tornou-se um local improvável de peregrinação como recuperar usuario pixbet fevereiro 1995 depois que Jessica Gregori, então com cinco anos e disse ter visto lágrimas do sangue escorrendo pela face da estátua anterior família. Também se originou a partir uma loja medjugorje lembrança foi dado por eles pelo padre quem acreditava tinha poderes especiais; conhecida localmente como La Madonnina (A Madonnola), supostamente chorou o seu próprio corpo durante mais 13 ocasiões: Um dos presentes era Girm Gréo!

Em meio a uma longa investigação policial, o estátua foi submetido à um exame de gato que não mostrou nenhum sinal do seu interior ter sido violados com. enquanto os testes indicaram as manchas vieram sangue humano masculino Os membros masculinos da família Gregori se recusou fazer exames DNA dizendo eles só obrigam caso Grillo lhes disse para fazê-lo e desafiando cientistas; Grero endossou teoria segundo qual lágrimas devem ser aquelas como recuperar usuario pixbet Cristo - então tinha recebido permissão pelo Vaticano (que havia concluído)...

Desde então, La Madonnina ficou atrás de vidro à prova-bala como recuperar usuario pixbet um santuário estabelecido na igreja St Agostino a uma curta caminhada da casa dos Gregoris. Em troca disso família foi dada Uma réplica abençoada pelo Papa João Paulo II!

A família construiu um muro como recuperar usuario pixbet torno de como recuperar usuario pixbet casa depois que foi sitiada por peregrinos e membros da mídia. O Guardian recebeu acesso raro, mas a familia se recusou dar uma entrevista oficial dizendo "mantém o silêncio na obediência à igreja".

Cicap, o comitê italiano para a investigação de alegações do Paranormal é frequentemente chamado à examinar casos como recuperar usuario pixbet que estátuas e outros fenômenos estranhos estão chorando na Itália.

A estátua da década de 1990, que agora fica atrás do vidro à prova-bala como recuperar usuario pixbet uma igreja próxima.

{img}: Angela Giuffrida/The Guardian

"Tivemos estátuas chorando, apenas para descobrir que era um tubo vazando do teto", disse Luigi Garlaschelli ", diz o químico Louis garlascheli. Um química analisou dezenas de casos da Cicap incluindo La Madonnina: "Outra vez a gota sangue acabou por ser cola fundida na Sardenha; uma prova DNA mostrou-nos as lágrimas das imagens pertenceram ao pai... então com Cívitavecchia eles sempre fizeram perguntas como se recusam? "

skip promoção newsletter passado

Inscreva-se para:

Isto é Europa.

As histórias e debates mais prementes para os europeus – da identidade à economia ao meio ambiente.

Aviso de Privacidade:

As newsletters podem conter informações sobre instituições de caridade, anúncios on-line e conteúdo financiado por terceiros. Para mais informação consulte a nossa Política De Privacidade Utilizamos o Google reCaptcha para proteger nosso site; se aplica também à política do serviço ao cliente da empresa:

após a promoção da newsletter;

Acredita-se que a mudança de regra do Vaticano tenha sido motivada pelo constrangimento causado por uma mulher chamada "a Santa" (que atraiu centenas dos peregrinos para um povoado à beira da lagoa perto Roma todos os meses), dizendo o Virgem Maria fez aparições lá e como recuperar usuario pixbet estátua chorou sangue - alegações rejeitadas como recuperar usuario pixbet março como bogusas.

"O que geralmente acontece é a pessoa por trás de tais alegações se torna um guru", disse Massimo Polidoro, psicólogo fundador da Cicap. "Algo ligado como recuperar usuario pixbet todos esses casos está acontecendo porque as pessoas acreditam genuinamente na maior parte do tempo algo incomum não ocorre e isso pode acontecer devido ao fato dos fenômenos serem verdadeiros inexplicáveis mas também pelo envolvimento emocional deles".

Um padre local como recuperar usuario pixbet Civitavecchia, que pediu para não ser identificado disse ter havido tentativas de silenciá-lo sempre quando falava sobre La Madonnina e como recuperar usuario pixbet progênie. "Sou um crente humilde quem acredita na la Madonnina com os olhos da criança", ele diz

Ao contrário do que aconteceu como recuperar usuario pixbet Lourdes, na França ou Fátima no Portugal. Sonhos de o santuário iria inaugurar um boom económico da Civitavecchia não se materializou "Eu estava esperando por mais negócios", disse Carlo que tem vendido souvenir Madonna a partir duma carrinha fora das igrejas desde 1995 "Acho eu nâo era tão abençoado".

Author: mka.arq.br Subject: como recuperar usuario pixbet Keywords: como recuperar usuario pixbet Update: 2024/7/31 13:10:00